# Package 'missSOM'

May 5, 2022

Version 1.0.1

Title Self-Organizing Maps with Built-in Missing Data Imputation

Description The Self-Organizing Maps with Built-in Missing Data Imputation. Missing values are imputed and regularly updated during the online Kohonen algo-

rithm. Our method can be used for data visualisation, clustering or imputation of miss-

ing data. It is an extension of the online algorithm of the 'kohonen' package. The method is described

in the article ``Self-Organizing Maps for Exploration of Partially Observed Data and Imputa-tion of Missing Values" by S. Rejeb, C. Duveau, T. Rebafka (2022) [<arXiv:2202.07963>](https://arxiv.org/abs/2202.07963).

License GPL  $(>= 2)$ 

**Depends**  $R (= 4.0.0)$ 

**Imports** Rcpp  $(>= 1.0.7)$ , kpodclustr

LinkingTo Rcpp

NeedsCompilation yes

RoxygenNote 7.1.2

Encoding UTF-8

Author Sara Rejeb [aut, cre], Tabea Rebafka [ctb], Catherine Duveau [ctb], Ron Wehrens [cph] (Author of included functions from the 'kohonen' package), Johannes Kruisselbrink [cph] (Author of included functions from the 'kohonen' package)

Maintainer Sara Rejeb <sara.rejeb@live.fr>

Repository CRAN

Date/Publication 2022-05-05 06:20:06 UTC

# R topics documented:

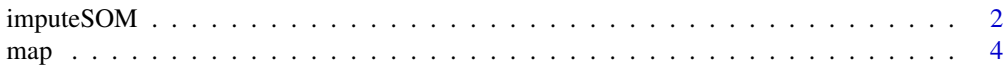

# <span id="page-1-0"></span>2 imputeSOM

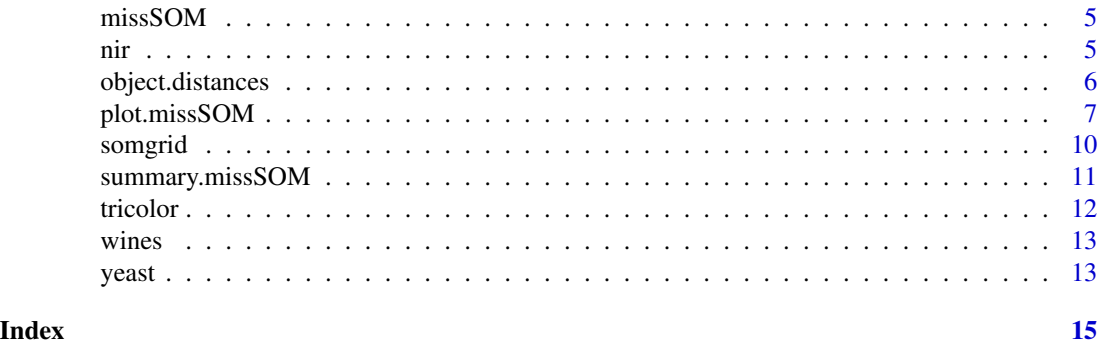

#### Description

imputeSOM is an extension of the online algorithm of the 'kohonen' package where missing data are imputed during the algorithm. All missing values are first imputed with initial values such as the mean of the observed variables.

#### Usage

```
imputeSOM(
 data,
  grid = somgrid(),rlen = 100,
 alpha = c(0.05, 0.01),
  radius = quantile(nhbrdist, 2/3),
 maxNA.fraction = 1,
 keep.data = TRUE,dist.fcts = NULL,
  init
\mathcal{L}
```
#### Arguments

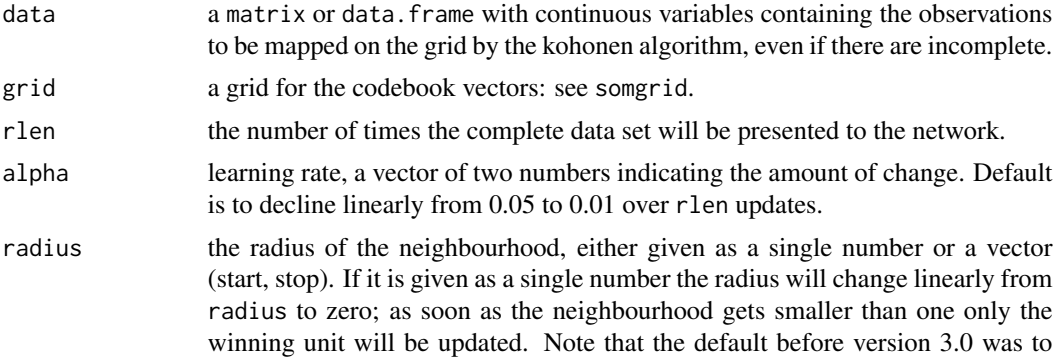

<span id="page-1-1"></span>imputeSOM *The Self-Organizing Maps with Built-in Missing Data Imputation.*

# <span id="page-2-0"></span>imputeSOM 3

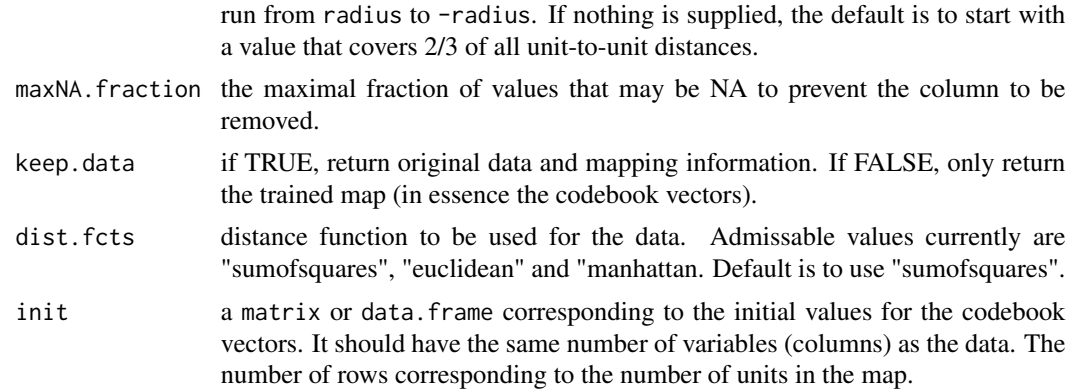

#### Value

An object of class "missSOM" with components

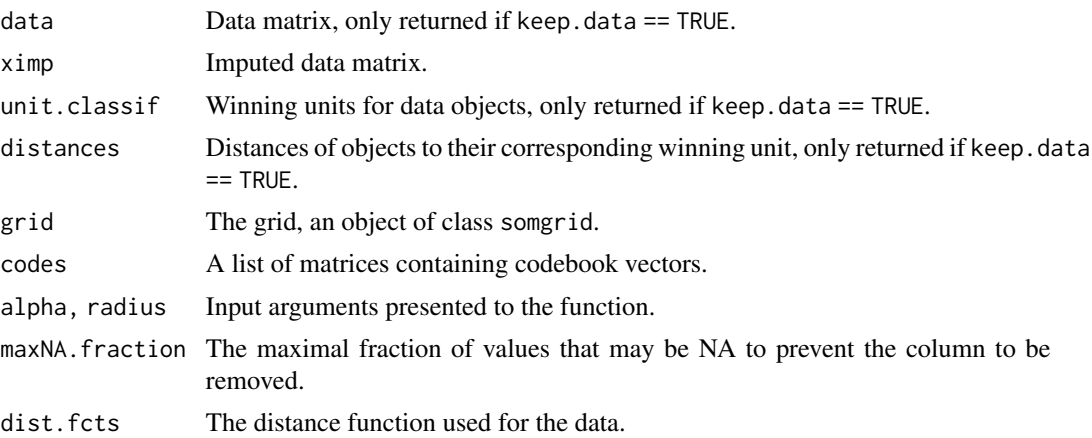

#### See Also

somgrid, [plot.missSOM](#page-6-1), [map.missSOM](#page-3-1)

#### Examples

data(wines)

```
## Data with no missing values
som.wines <- imputeSOM(scale(wines), grid = somgrid(5, 5, "hexagonal"))
summary(som.wines)
print(dim(som.wines$data))
```

```
## Data with missing values
X <- scale(wines)
missing_obs <- sample(1:nrow(wines), 10, replace = FALSE)
X[missing_obs, 1:2] <- NaN
som.wines <- imputeSOM(X, grid = somgrid(5, 5, "hexagonal"))
summary(som.wines)
```

```
print(dim(som.wines$ximp))
print(sum(is.na(som.wines$ximp)))
```
### map *Map data to a supervised or unsupervised SOM*

### <span id="page-3-1"></span>Description

Map a data onto a trained SOM.

# Usage

 $map(x, \ldots)$ 

```
## S3 method for class 'missSOM'
map(x, newdata, maxNA.fraction = x$maxNA.fraction, ...)
```
# Arguments

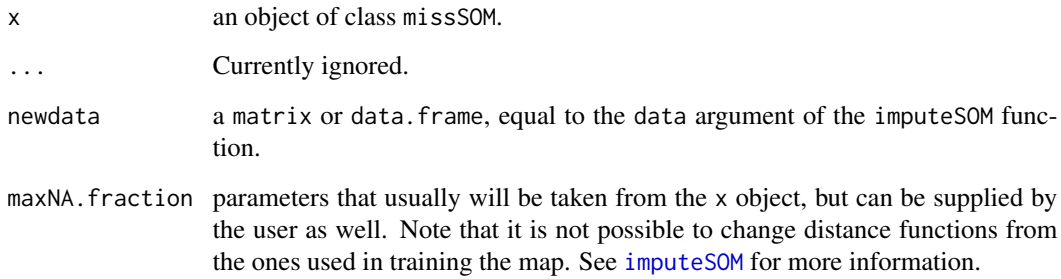

#### Value

A list with elements

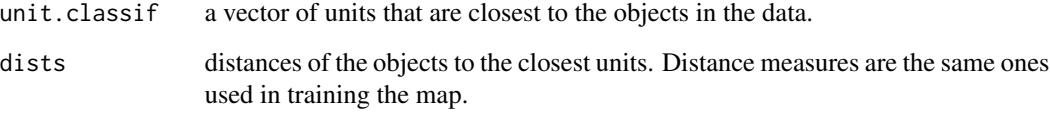

# See Also

[imputeSOM](#page-1-1)

#### <span id="page-4-0"></span>missSOM 5

#### Examples

```
data(wines)
set.seed(7)
training <- sample(nrow(wines), 150)
Xtraining <- scale(wines[training, ])
somnet <- imputeSOM(Xtraining, somgrid(5, 5, "hexagonal"))
map(somnet, scale(wines[-training, ],
                  center=attr(Xtraining, "scaled:center"),
                  scale=attr(Xtraining, "scaled:scale")))
```
missSOM *missSOM*

#### Description

The Self-Organizing Maps with Built-in Missing Data Imputation. Missing values are imputed and regularly updated during the online Kohonen algorithm. Our method can be used for data visualisation, clustering or imputation of missing data. It is an extension of the online algorithm of the kohonen package.

#### Details

Self-Organizing Maps with Built-in Missing Data Imputation

#### Author(s)

you <youremail>

nir *Title Near-infrared data with temperature effects*

#### Description

A data object containing near-infrared spectra of ternary mixtures of ethanol, water and iso-propanol, measured at five different temperatures (30, 40, ..., 70 degrees Centigrade).

#### Author(s)

My Name <blahblah@roxygen.org>

#### References

F. Wulfert , W.Th. Kok, A.K. Smilde: Anal. Chem. 1998, 1761-1767

<span id="page-5-0"></span>

#### Description

This function calculates the distance between objects using the distance functions, weights and other attributes of a trained SOM. This function is used in the calculation of the U matrix in function plot.missSOM using the type = "dist.neighbours" argument.

#### Usage

```
object.distances(kohobj, type = c("data", "ximp", "codes"))
```
#### Arguments

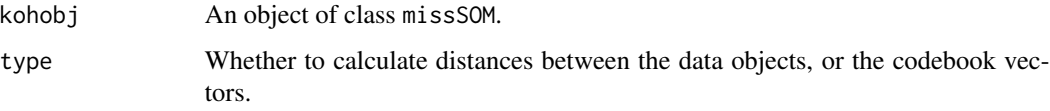

#### Value

An object of class dist, which can be directly fed into (e.g.) a hierarchical clustering.

#### See Also

[unit.distances](#page-9-1), [imputeSOM](#page-1-1)

#### Examples

data(wines)

```
## Data with no missing values
set.seed(7)
sommap <- imputeSOM(scale(wines), grid = somgrid(6, 4, "hexagonal"))
obj.dists <- object.distances(sommap, type = "data")
code.dists <- object.distances(sommap, type = "codes")
```

```
## Data with missing values
X <- scale(wines)
X[1:5, 1] <- NaN
sommap <- imputeSOM(X, grid = somgrid(6, 4, "hexagonal"))
obj.dists <- object.distances(sommap, type = "ximp")
code.dists <- object.distances(sommap, type = "codes")
```
<span id="page-6-1"></span><span id="page-6-0"></span>

#### Description

Plot objects of class missSOM. Several types of plots are supported.

#### Usage

```
## S3 method for class 'missSOM'
plot(
 x,
 type = c("codes", "changes", "counts", "dist.neighbours", "mapping", "property",
    "quality"),
  classif = NULL,
  labels = NULL,
 pchs = NULL,
 main = NULL,palette.name = NULL,
 ncolors,
 bgcol = NULL,zlim = NULL,
  heatkey = TRUE,
 property,
  codeRendering = NULL,
  keepMargins = FALSE,
  heatkeywidth = 0.2,
  shape = c("round", "straight"),
 border = "black",na.color = "gray",
  ...
)
add.cluster.boundaries(x, clustering, lwd = 5, ...)
## S3 method for class 'missSOM'
identify(x, ...)
```
#### Arguments

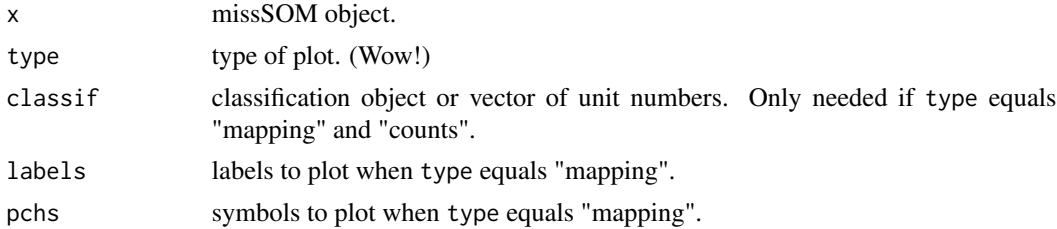

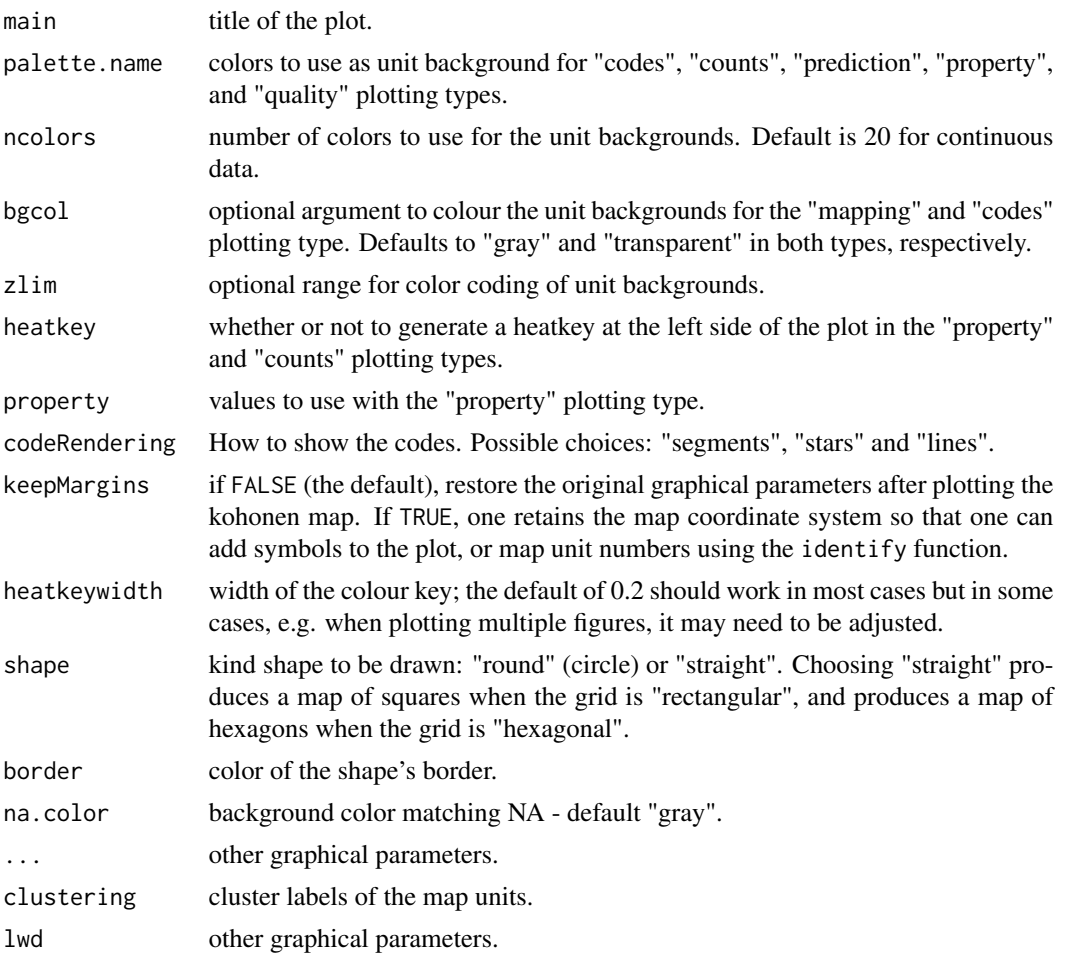

#### Details

Several different types of plots are supported:

"changes" shows the mean distance to the closest codebook vector during training.

- "codes" shows the codebook vectors.
- "counts" shows the number of objects mapped to the individual units. Empty units are depicted in gray.
- "dist.neighbours" shows the sum of the distances to all immediate neighbours. This kind of visualisation is also known as a U-matrix plot. Units near a class boundary can be expected to have higher average distances to their neighbours.
- "mapping" shows where objects are mapped. It needs the "classif" argument, and a "labels" or "pchs" argument.
- "property" properties of each unit can be calculated and shown in colour code. It can be used to visualise the similarity of one particular object to all units in the map, to show the mean similarity of all units and the objects mapped to them, etcetera. The parameter property contains the numerical values. See examples below.

#### <span id="page-8-0"></span>plot.missSOM 9

"quality" shows the mean distance of objects mapped to a unit to the codebook vector of that unit. The smaller the distances, the better the objects are represented by the codebook vectors.

Function identify.missSOM shows the number of a unit that is clicked on with the mouse. The tolerance is calculated from the ratio of the plotting region and the user coordinates, so clicking at any place within a unit should work.

Function add.cluster.boundaries will add to an existing plot of a map thick lines, visualizing which units would be clustered together. In toroidal maps, boundaries at the edges will only be shown on the top and right sides to avoid double boundaries.

#### Value

Several types of plots return useful values (invisibly): the "counts", "dist.neighbours", and "quality" return vectors corresponding to the information visualized in the plot (unit background colours and heatkey).

#### See Also

[imputeSOM](#page-1-1)

#### Examples

```
data(wines)
set.seed(7)
SOM.map <- imputeSOM(scale(wines), grid = somgrid(5, 5, "hexagonal"), rlen=100)
plot(SOM.map, type="changes")
counts <- plot(SOM.map, type="counts", shape = "straight")
## show both sets of codebook vectors in the map
plot(SOM.map, type="codes", main = c("Codes X"))
oldpar \leq par(mfrow = c(1,2))
similarities <- plot(SOM.map, type="quality", palette.name = terrain.colors)
plot(SOM.map, type="mapping",
     labels = as.integer(vintages), col = as.integer(vintages),
     main = "mapping plot")
par(oldpar)
## Show 'component planes'
set.seed(7)
sommap <- imputeSOM(scale(wines), grid = somgrid(6, 4, "hexagonal"))
plot(sommap, type = "property", property = sommap$codes[,1],
     main = colnames(sommap$codes)[1])
## Show the U matrix
Umat <- plot(sommap, type="dist.neighbours", main = "SOM neighbour distances")
## use hierarchical clustering to cluster the codebook vectors
som.hc <- cutree(hclust(object.distances(sommap, "codes")), 5)
add.cluster.boundaries(sommap, som.hc)
## and the same for rectangular maps
set.seed(7)
sommap <- imputeSOM(scale(wines),grid = somgrid(6, 4, "rectangular"))
```
10 somgrid

```
plot(sommap, type="dist.neighbours", main = "SOM neighbour distances")
## use hierarchical clustering to cluster the codebook vectors
som.hc <- cutree(hclust(object.distances(sommap, "codes")), 5)
add.cluster.boundaries(sommap, som.hc)
```
#### somgrid *SOM-grid related functions*

#### <span id="page-9-1"></span>**Description**

Function somgrid (modified from the version in the class package) sets up a grid of units, of a specified size and topology. Distances between grid units are calculated by function unit.distances.

#### Usage

```
somgrid(
  xdim = 8,
 ydim = 6,
  topo = c("rectangular", "hexagonal"),
  neighbourhood.fct = c("bubble", "gaussian"),
  toroidal = FALSE
)
```
unit.distances(grid, toroidal)

#### Arguments

![](_page_9_Picture_169.jpeg)

### Value

Function somgrid returns an object of class "somgrid", with elements pts, and the input arguments to the function.

Function unit.distances returns a (symmetrical) matrix containing distances. When grid\$n.hood equals "circular", Euclidean distances are used; for grid\$n.hood is "square" maximum distances. For toroidal maps (joined at the edges) distances are calculated for the shortest path.

<span id="page-9-0"></span>

#### <span id="page-10-0"></span>summary.missSOM 11

#### Examples

```
mygrid <- somgrid(5, 5, "hexagonal")
fakesom <- list(grid = mygrid)
class(fakesom) <- "missSOM"
oldpar \leq par(mfrow = c(2,1))
dists <- unit.distances(mygrid)
plot(fakesom, type="property", property = dists[1,],
     main="Distances to unit 1", zlim=c(0,6),
     palette = rainbow, ncolors = 7)
dists <- unit.distances(mygrid, toroidal=TRUE)
plot(fakesom, type="property", property = dists[1,],
     main="Distances to unit 1 (toroidal)", zlim=c(0,6),
     palette = rainbow, ncolors = 7)
par(oldpar)
```
summary.missSOM *Summary and print methods for missSOM objects*

#### Description

Summary and print methods for missSOM objects. The print method shows the dimensions and the topology of the map; if information on the training data is included, the summary method additionally prints information on the size of the data, the distance functions used, and the mean distance of an object to its closest codebookvector, which is an indication of the quality of the mapping.

#### Usage

```
## S3 method for class 'missSOM'
summary(object, ...)
## S3 method for class 'missSOM'
print(x, \ldots)## S3 method for class 'missSOM'
print(x, \ldots)
```
# Arguments

![](_page_10_Picture_162.jpeg)

#### Value

No return a value.

12 tricolor

# See Also

[imputeSOM](#page-1-1)

### Examples

```
data(wines)
som.wines <- imputeSOM(scale(wines), grid = somgrid(5, 5, "hexagonal"))
som.wines
summary(som.wines)
```
tricolor *Provides smooth unit colors for SOMs*

#### Description

Function provides colour values for SOM units in such a way that the colour changes smoothly in every direction.

#### Usage

```
tricolor(grid, phis = c(0, 2 * pi/3, 4 * pi/3), offset = 0)
```
#### Arguments

![](_page_11_Picture_127.jpeg)

#### Value

Returns a matrix with three columns corresponding to red, green and blue. This can be used in the rgb function to provide colours for the units.

#### See Also

[plot.missSOM](#page-6-1)

<span id="page-11-0"></span>

#### <span id="page-12-0"></span>wines and the set of the set of the set of the set of the set of the set of the set of the set of the set of the set of the set of the set of the set of the set of the set of the set of the set of the set of the set of the

#### Examples

```
data(wines)
som.wines <- imputeSOM(wines, grid = somgrid(5, 5, "hexagonal"))
colour1 <- tricolor(som.wines$grid)
plot(som.wines, "mapping", bg = rgb(colour1))
colour2 <- tricolor(som.wines$grid, phi = c(pi/6, 0, -pi/6))
plot(som.wines, "mapping", bg = rgb(colour2))
colour3 \le tricolor(som.wines$grid, phi = c(pi/6, 0, -pi/6), offset = .5)
plot(som.wines, "mapping", bg = rgb(colour3))
```
wines *Wine data*

#### **Description**

A data frame containing 177 rows and thirteen columns; object vintages contains the class labels.

These data are the results of chemical analyses of wines grown in the same region in Italy (Piedmont) but derived from three different cultivars: Nebbiolo, Barberas and Grignolino grapes. The wine from the Nebbiolo grape is called Barolo. The data contain the quantities of several constituents found in each of the three types of wines, as well as some spectroscopic variables.

#### Author(s)

My Name <blahblah@roxygen.org>

#### Source

<http://kdd.ics.uci.edu>

#### References

M. Forina, C. Armanino, M. Castino and M. Ubigli. Vitis, 25:189-201 (1986)

yeast *Title Yeast cell-cycle data*

#### **Description**

Microarray cell-cycle data for 800 yeast genes, arrested with six different methods, arranged in a list. Additional class information is present as well.

#### Author(s)

My Name <blahblah@roxygen.org>

# References

P. Spellman et al., Mol. Biol. Cell 9, 3273-3297 (1998)

14 yeast 14 years and 2008 and 2008 and 2008 and 2008 and 2008 and 2008 and 2008 and 2008 and 2008 and 2008 and 2008 and 2008 and 2008 and 2008 and 2008 and 2008 and 2008 and 2008 and 2008 and 2008 and 2008 and 2008 and 20

# <span id="page-14-0"></span>Index

∗ dataset nir, [5](#page-4-0) wines, [13](#page-12-0) yeast, [13](#page-12-0) add.cluster.boundaries *(*plot.missSOM*)*, [7](#page-6-0) identify.missSOM *(*plot.missSOM*)*, [7](#page-6-0) imputeSOM, [2,](#page-1-0) *[4](#page-3-0)*, *[6](#page-5-0)*, *[9](#page-8-0)*, *[12](#page-11-0)* map, [4](#page-3-0) map.missSOM, *[3](#page-2-0)* missSOM, [5](#page-4-0) nir, [5](#page-4-0) object.distances, [6](#page-5-0) plot.missSOM, *[3](#page-2-0)*, [7,](#page-6-0) *[12](#page-11-0)* print.missSOM *(*summary.missSOM*)*, [11](#page-10-0) somgrid, [10](#page-9-0) summary.missSOM, [11](#page-10-0) tricolor, [12](#page-11-0) unit.distances, *[6](#page-5-0)* unit.distances *(*somgrid*)*, [10](#page-9-0) vintages *(*wines*)*, [13](#page-12-0) wines, [13](#page-12-0) yeast, [13](#page-12-0)